## **Template:FM36 SMS Command List**

All commands are case sensitive. While FM36YX operates in Deep Sleep mode and user tries to send SMS message it cannot arrive to FM36YX device, because GSM/GPRS module is disabled most of the time (wake up depends on Send Period parameter). FM36YX will receive the SMS when it wakes up (exits deep sleep mode).

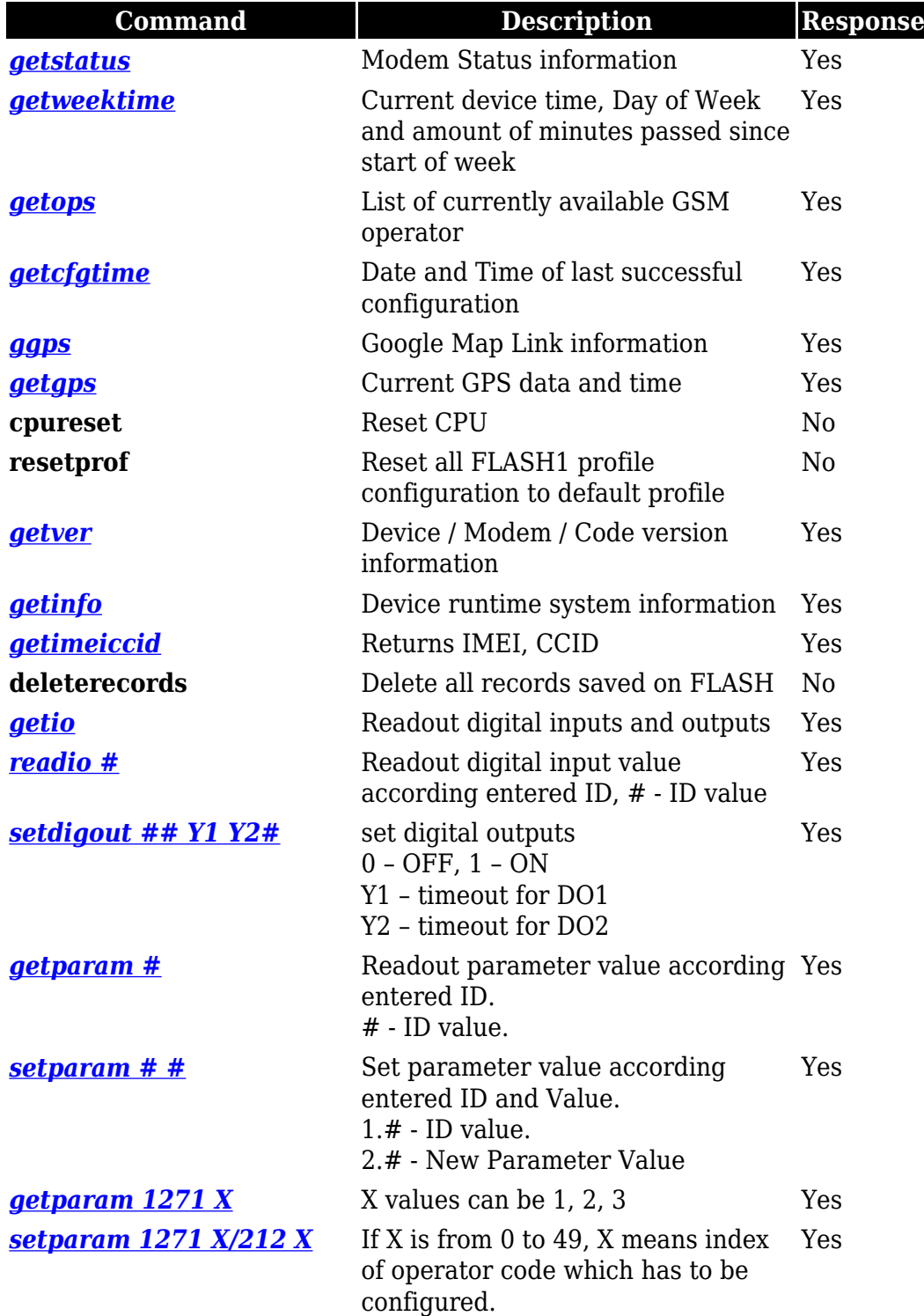

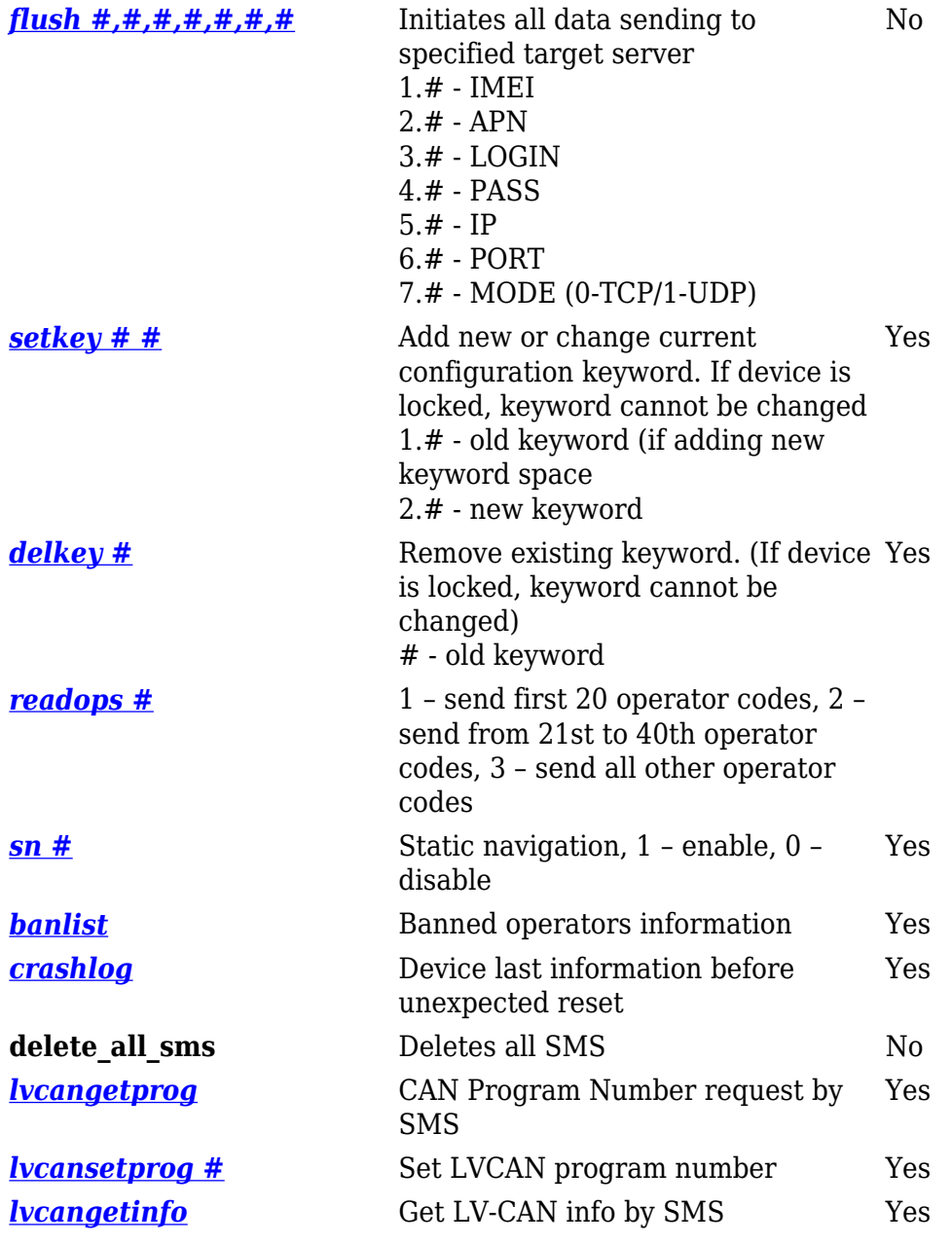